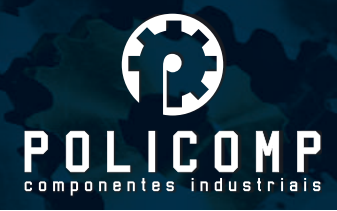

# **2DM2280** DRIVER DIGITAL DE MOTOR DE PASSO

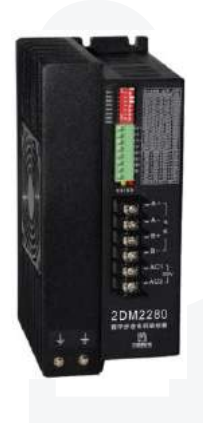

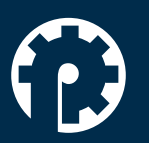

www.policompcomponentes.com.br<br>e-mail: vendas@policompcomponentes.com.br

Rua Doutor Brasilio Machado Neto, 103 - Vila Lisboa

11 5661-7579 /3368-4326

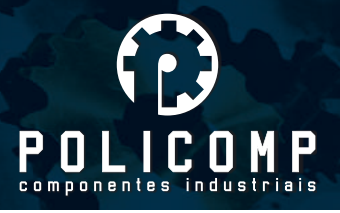

# **1. Visão Geral**

O driver 2DM2280 é um driver digital de motor de passo de duas fases baseada na tecnologia DSP. O 2DM2280 tem um avançado controle de algoritimos no qual pode trazer um nível único de suavidade no sistema, proporcionando um torque otimizado e uma inestabilidade de intervalo médio. A resolução de micropasos e a corrente para cada motor pode ser configurada de acordo com cada aplicação. O controle de algoritimos de multi-passo pode fazer o motor de ter uma performance de sistema suave. O controle de algoritimos de compensação de torque melhora o torque do motor em altas velocidades. O controle de algoritimo de autoconhecimento do motor e a tecnologia de autoconfiguração dos parâmetros oferecem respostas otimizadas com diferentes motores e fáceis de usar. O algoritimo de controle de suavidade pode aumentar a aceleração e desaceleração do motor. Essas características fazem com que o 2DM2280 seja a solução ideal para as aplicações.

# **2. Características**

- Parâmetro de autoconfiguração e autoconhecimento do motor.
- Controle de multi-passo interno
- Baixo ruído, baixo aquecimento e movimentos suaves.
- Compensação de torque em alta velocidade
- Tecnologia de controle de corrente variável, alta eficiência atual
- Controle de aceleração e desaceleração interna, ótima melhoria na suavidade de partida e parada do motor.

www.policompcomponentes.com.br e-mail: vendas@policompcomponentes.com.br Rua Doutor Brasilio Machado Neto, 103 - Vila Lisboa

### 11 5661-7579 /3368-4326

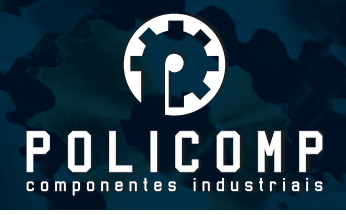

- Suporta modos PUL/DIR e CW/CCW
- Armazenamento da posição do motor
- Entradas opticamente isoladas e compatíveis com 5V e 24V
- Micropasso definido pelo usuário
- Resolução de micropasso e corrente de saída programáveis
- Proteção contra sobrecorrente, sobretensão e baixa tensão
- A luz verde significa que o driver funcionando corretamente. Luz vermelha significa que o driver entrou em proteção.

# **3. Introdução**

### **3.1 Controle de sinal de entrada**

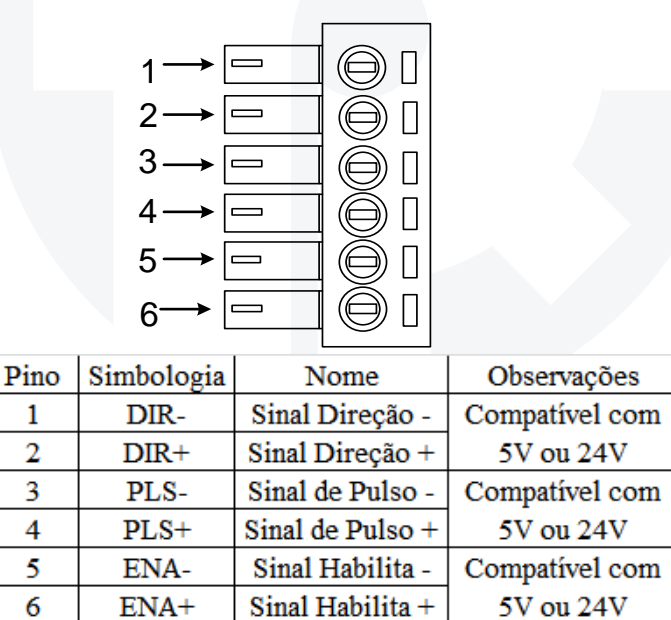

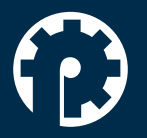

www.policompcomponentes.com.br e-mail: vendas@policompcomponentes.com.br Rua Doutor Brasilio Machado Neto, 103 - Vila Lisboa

11 5661-7579 /3368-4326

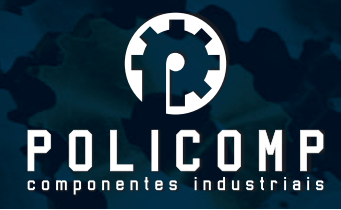

### **3.2 Pinos de saída ALM**

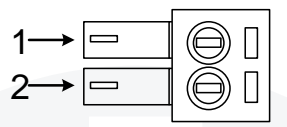

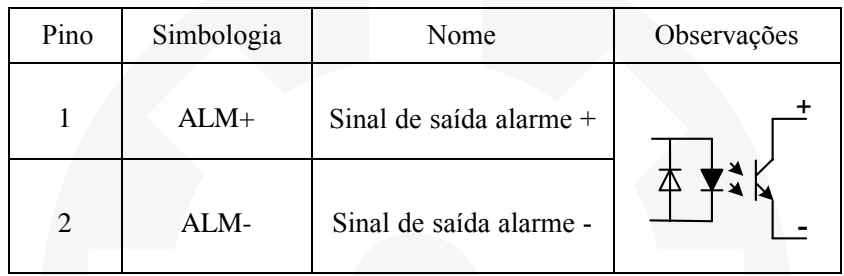

# **3.3 Pinos de interface de energia**

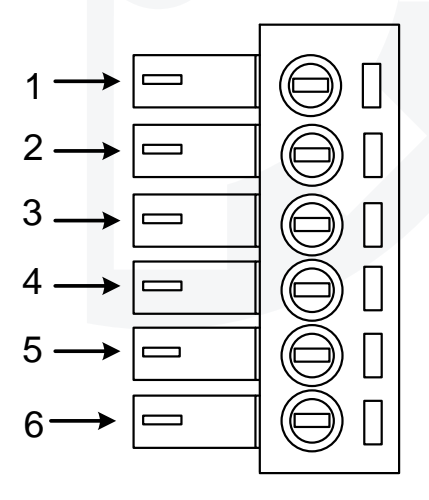

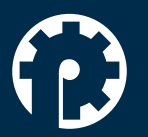

www.policompcomponentes.com.br<br>e-mail: vendas@policompcomponentes.com.br

Rua Doutor Brasilio Machado Neto, 103 - Vila Lisboa

11 5661-7579 /3368-4326

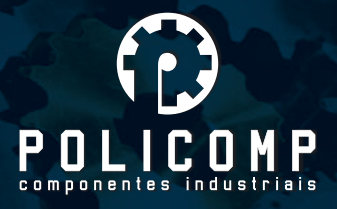

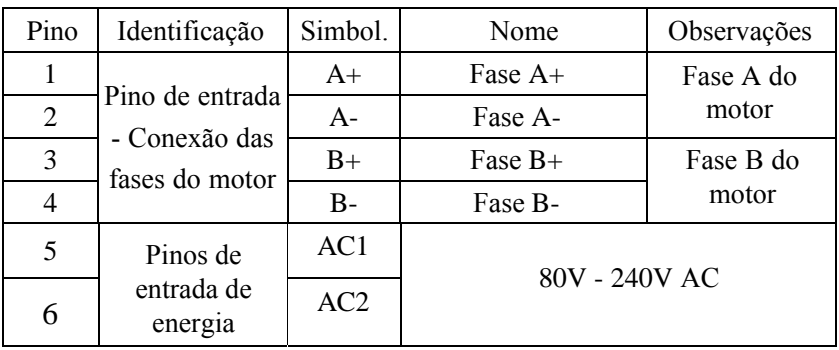

# **4. Índice tecnologico**

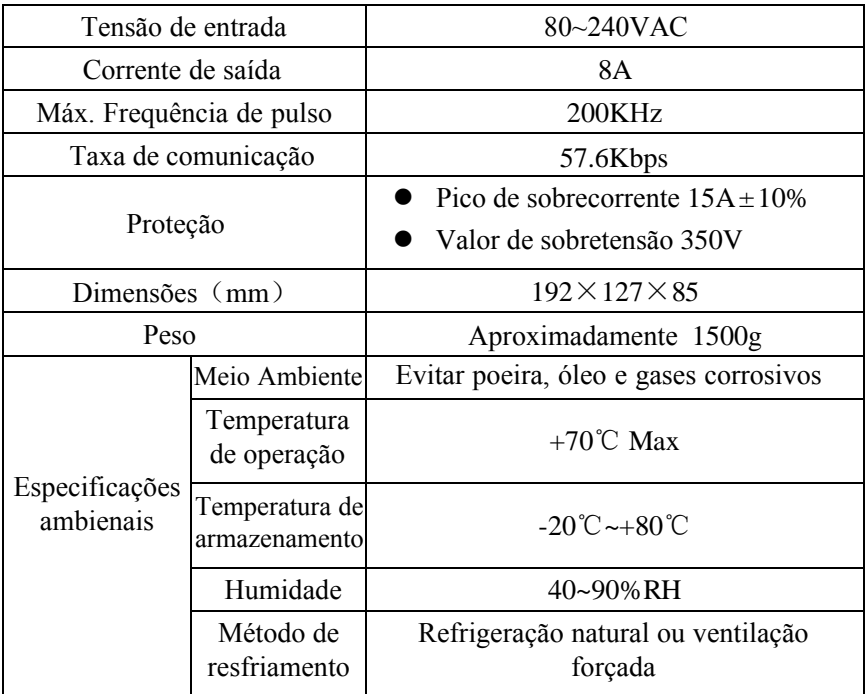

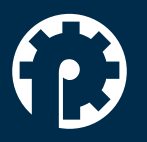

www.policompcomponentes.com.br<br>e-mail: vendas@policompcomponentes.com.br

Rua Doutor Brasilio Machado Neto, 103 - Vila Lisboa

11 5661-7579 /3368-4326

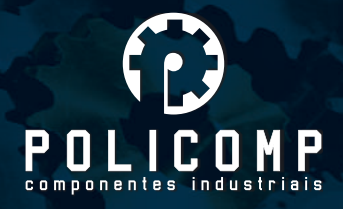

# **5. Conexões de controle de sinal**

### **5.1 Anodo Comum**

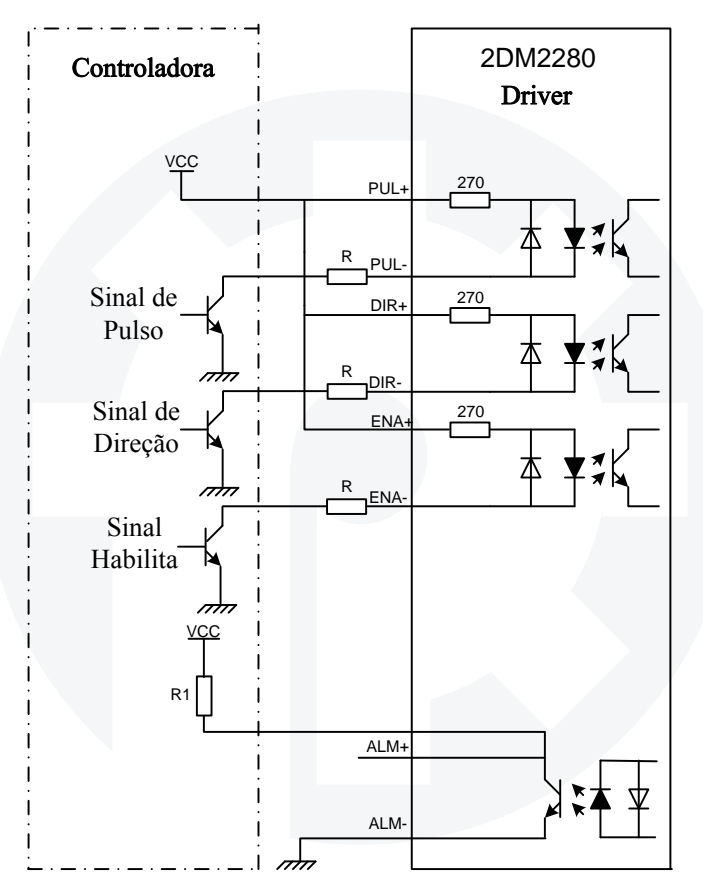

#### **Observações:**

VCC é compatível com 5V ou 24V;

R(3~5K) deve ser conectado ao terminal de sinal de controle.

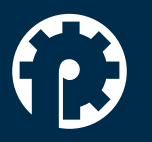

www.policompcomponentes.com.br e-mail: vendas@policompcomponentes.com.br Rua Doutor Brasilio Machado Neto, 103 - Vila Lisboa

11 5661-7579 /3368-4326

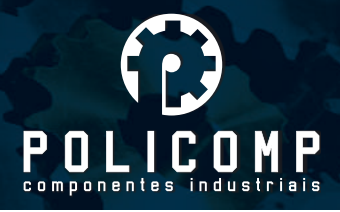

### **5.2 Catodo comum**

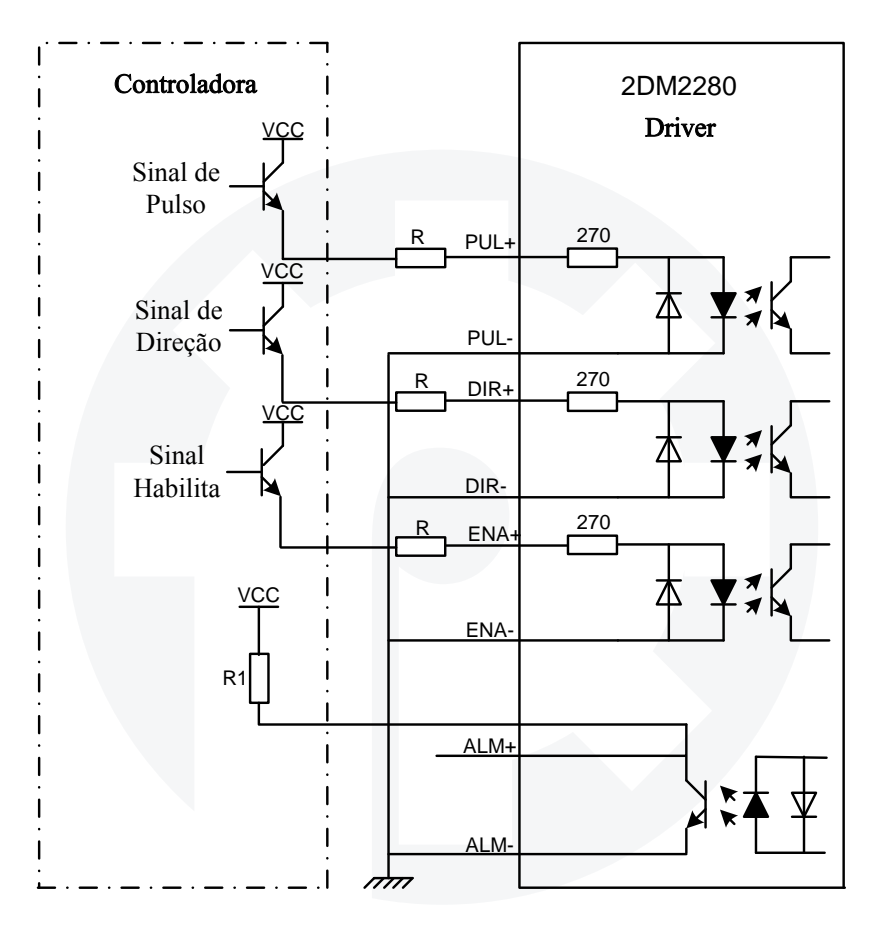

#### **Observações:**

VCC é compatível com 5V ou 24V;

R(3~5K) deve ser conectado ao terminal de sinal de controle.

www.policompcomponentes.com.br e-mail: vendas@policompcomponentes.com.br Rua Doutor Brasilio Machado Neto, 103 - Vila Lisboa

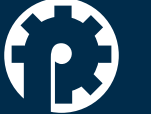

11 5661-7579 /3368-4326

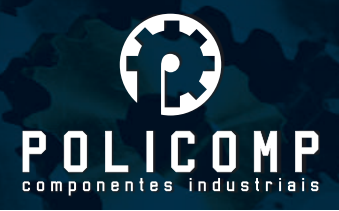

# **5.3 Sinal Diferencial**

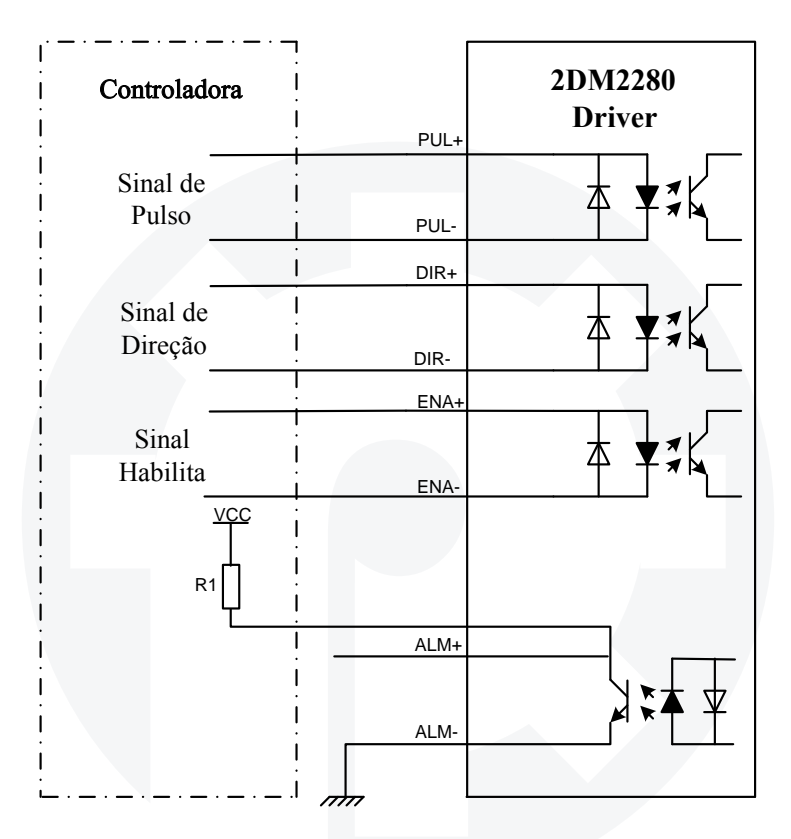

#### **Observações:**

VCC é compatível com 5V ou 24V;

R(3~5K) deve ser conectado ao terminal de sinal de controle.

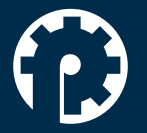

www.policompcomponentes.com.br e-mail: vendas@policompcomponentes.com.br Rua Doutor Brasilio Machado Neto, 103 - Vila Lisboa

11 5661-7579 /3368-4326

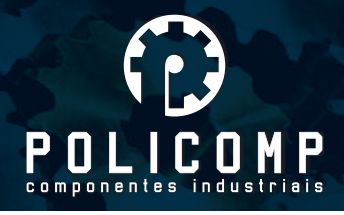

# **5.5 Sequência de gráfico de controle de sinais**

Para evitar algumas falhas operacionais e desvios, PUL, DIR respeitar algumas regras conforme diagrama abaixo:

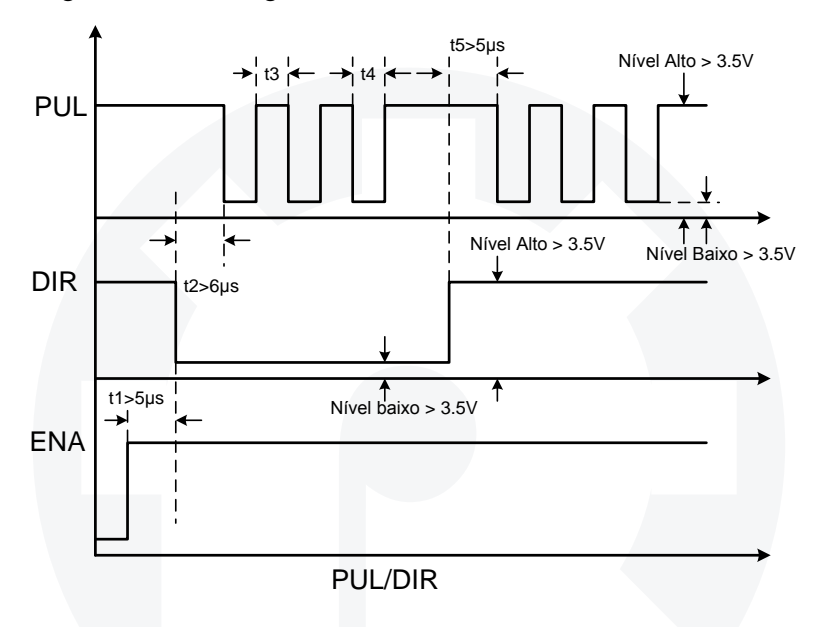

#### **Observações:**

- a. t1: ENA deve estar a frente de DIR por pelo menos 5μs. Normalmente, ENA+ e ENA- são NC (Não conectados).
- b. t2: DIR deve estar a frente do degrau ativo de PUL por pelo menos 6μs para garantir a direção correta
- c. t3: A largura de pulso não deve ser menor que 2.5μs;
- d. t4: Largura do nível baixo não deve ser menor que 2.5μs.

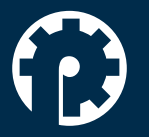

www.policompcomponentes.com.br e-mail: vendas@policompcomponentes.com.br Rua Doutor Brasilio Machado Neto, 103 - Vila Lisboa

11 5661-7579 /3368-4326

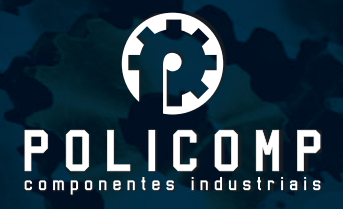

# **6. Configuração do DIP Switch**

### **6.1 Configuração de corrente**

A configuração de corrente pode ser vista na tabela abaixo.

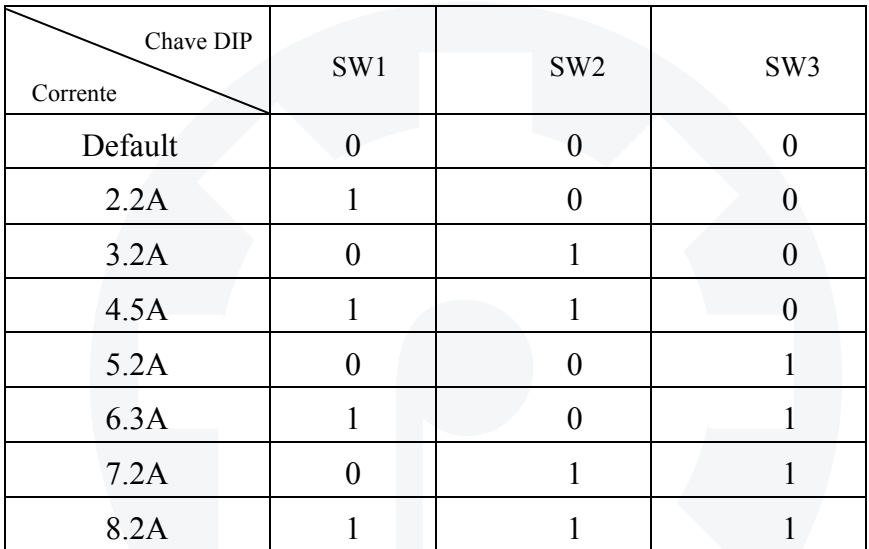

### **6.2 Configuração de corrente com o motor parado**

SW4 é usado para configurar a corrente quando o motor está parado. "OFF" significa que a corrente de motor parado é configurada pra ser a metade da corrente dinâmica configurada. Os detalhes podem ser visto na décima seção. "ON" significa que a corrente de motor parado é a mesma da corrente dinâmica configurada.

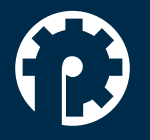

www.policompcomponentes.com.br e-mail: vendas@policompcomponentes.com.br Rua Doutor Brasilio Machado Neto, 103 - Vila Lisboa

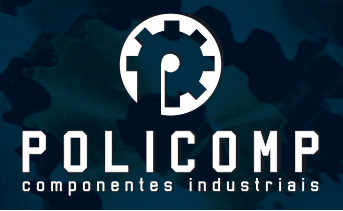

#### **6.3 Configuração de micropasso**

A configuração de micropasso é feita de acordo com a tabela abaixo..

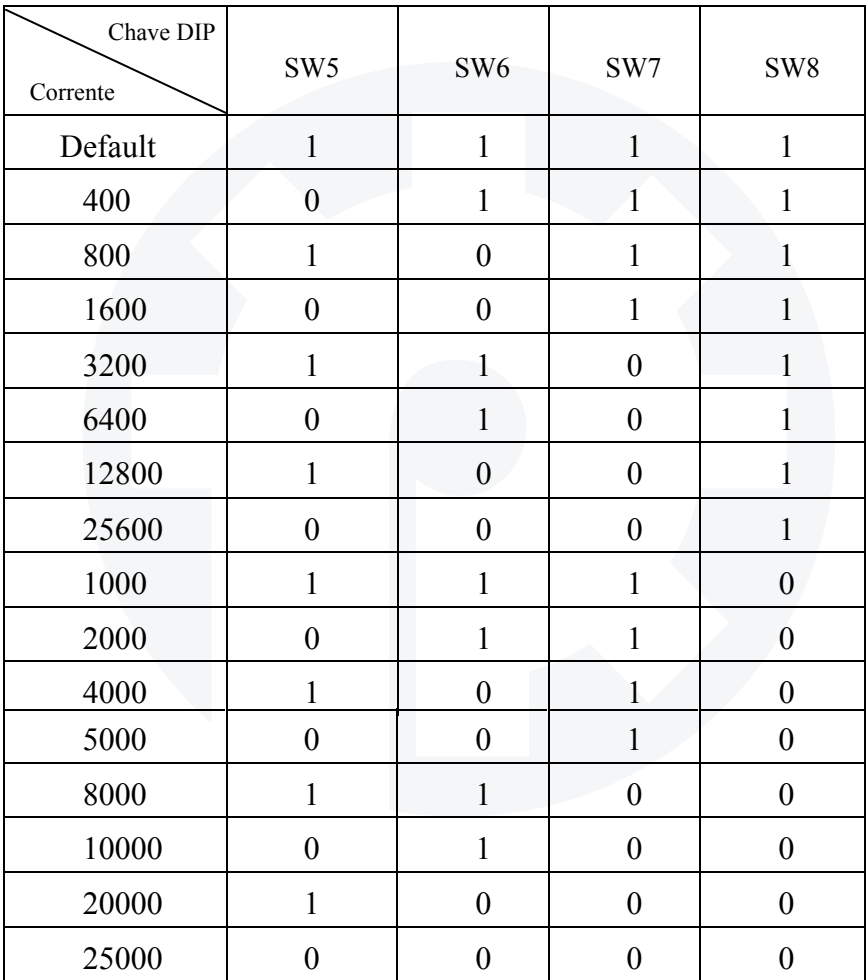

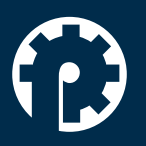

www.policompcomponentes.com.br<br>e-mail: vendas@policompcomponentes.com.br

Rua Doutor Brasilio Machado Neto, 103 - Vila Lisboa

11 5661-7579 /3368-4326

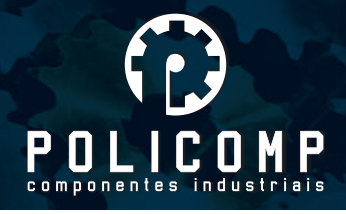

# **7. Alarme de erro e frequência de cintilação do LED**

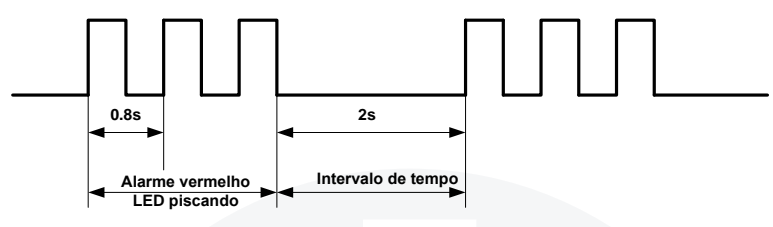

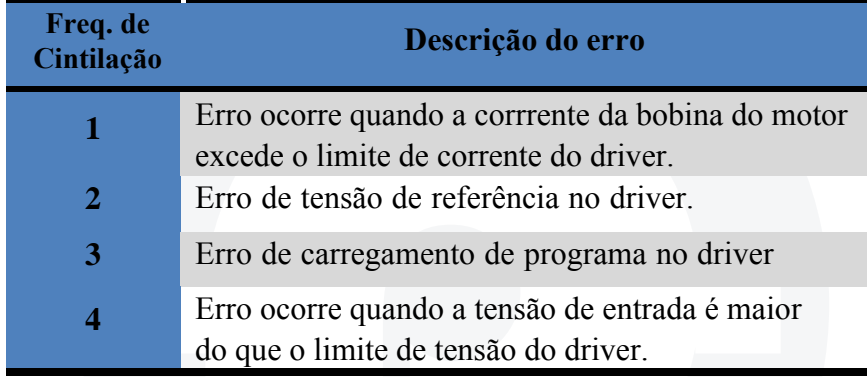

# **8. Dimensões de instalação (mm)**

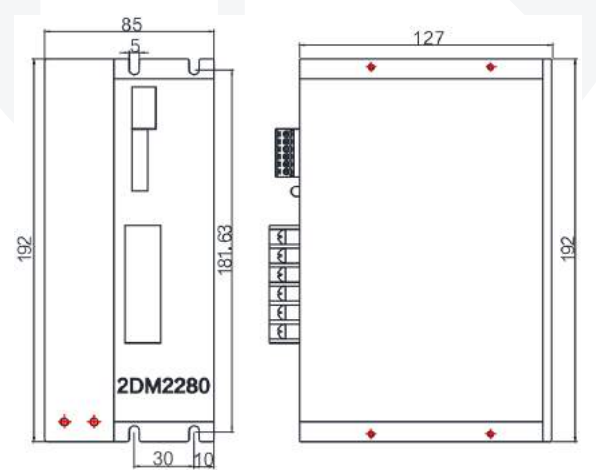

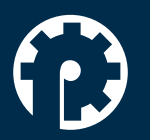

www.policompcomponentes.com.br e-mail: vendas@policompcomponentes.com.br Rua Doutor Brasilio Machado Neto, 103 - Vila Lisboa

### 11 5661-7579 /3368-4326

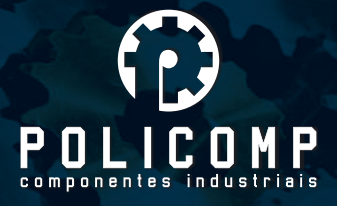

# **9. Conexão típica**

Abaixo, o esquema padrão de ligação do 2DM2280.

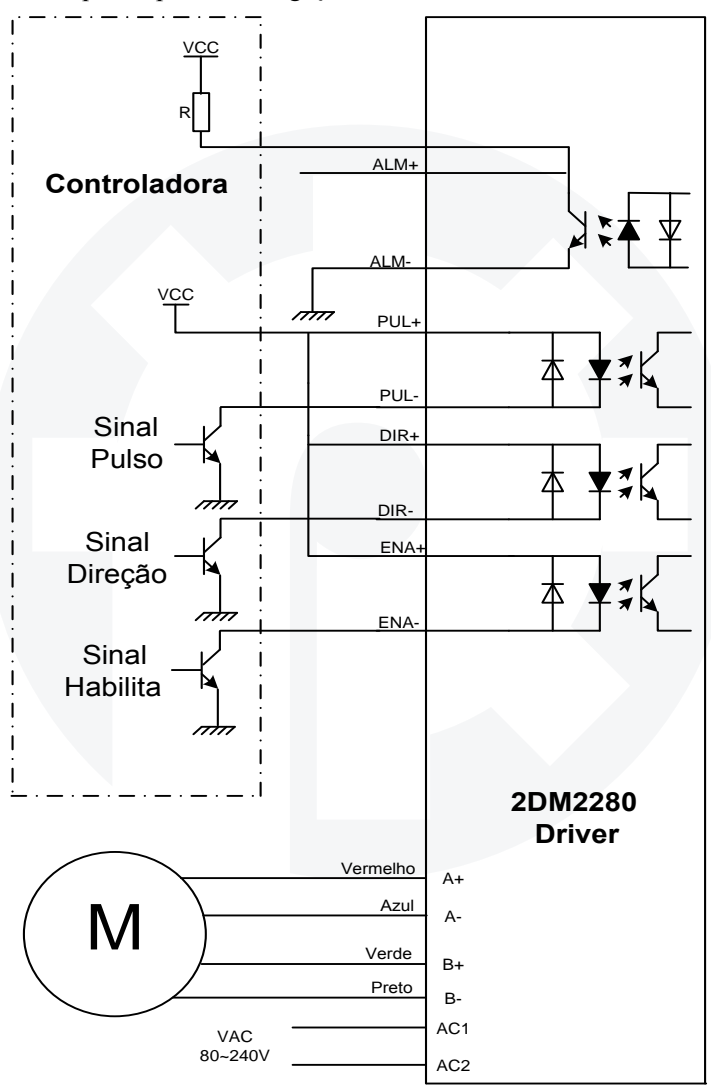

www.policompcomponentes.com.br e-mail: vendas@policompcomponentes.com.br Rua Doutor Brasilio Machado Neto, 103 - Vila Lisboa

11 5661-7579 /3368-4326

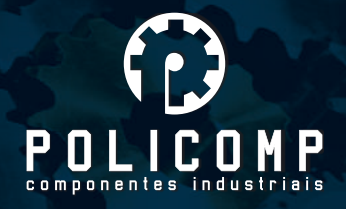

# **10. Métodos de processos para erros e problemas comuns**

# **Erros**

### **10.1 Luz de alimentação desligada**

 Sem tensão na entrada, favor checar o circuito fornecedor de energia. A alimentação pode estar baixa ou desligada.

#### **10.2 Luz vermelha de alarme ligada**

- Ter certeza se o motor está conectado com o driver.
- O driver está com a tensão mais alta ou mais baixa que a tensão de trabalho. Favor, aumente ou diminua a tensão de fornecimento.

### **10.3 Motor não funciona com pulso**

- Ter certeza se o cabo de pulso está conectado da forma correta.
- Ter certeza que o tipo de entrada de pulso corresponde ao tipo real de entrada de pulso.
- O driver está desabilitado

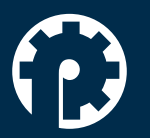

www.policompcomponentes.com.br e-mail: vendas@policompcomponentes.com.br Rua Doutor Brasilio Machado Neto, 103 - Vila Lisboa

11 5661-7579 /3368-4326